文章编号:1007-2985(2011)05-0048-04

## TCL/TK

 $\frac{1}{\sqrt{2}}$ ,  $\frac{2}{\sqrt{2}}$  $(1. 201900)$ ,  $(416000;2. 201900)$ :  $TCL/TK$ ,  $TCL/TK$ , , , , ,  $\,$ , DUT $\,$ ,  $\,$ 制测试仪收发数据帧,对收到的结果进行判断并给出最终的测试结果.  $:$   $:$   $:$   $:$   $:$   $:$   $TCL/TK;$  $\cdot$ TP311.5  $\cdot$ A  $\mathcal{R}=\mathcal{R}=\mathcal{$  $\lceil 1-2 \rceil$ .自动化测试借助于测试软件和工具部分或 全部代替人工进行测试,包括对测试活动的自动化管理与实施,自动化测试脚本的开发与执行,以及使用 自动化测试工具来对测试需求进行验证.对于测试过程中需要大量重复或人工测试比较困难的测试过程,  $\blacksquare$  $\left[\!\left[ \begin{smallmatrix} 3 & 4 \\ 3 & 4 \end{smallmatrix} \right]\!\right]$  $\sqrt{5}$  $[5-7]$ . LoadRunner

为和性能的负载测试工具,通过模拟上千万用户实施并发负载及实时性能监测的方式来确认和查找问题, . Mercury Interactive WinRunner  $\blacksquare$  $\blacksquare$ . IBM Rational Solutions RUP .TesDirector 1 Web,  $\,$ , we have the contract of the contract of  $2000$ ,体现了对象的封装、通信、动态特征.浙江大学的谭健荣教授在2002年提出界面构件关联图,利用构件 , we are the set of the set of the set of the set of the set of the set of the set of the set of the set of the set of the set of the set of the set of the set of the set of the set of the set of the set of the set of the

## TCL/TK设计与实现了自动化测试框架,构建了自动化测试系统.这对于软件测试具体应用具有重要的

价值与意义.

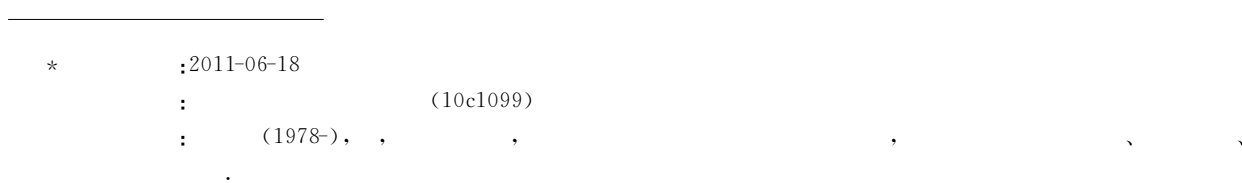

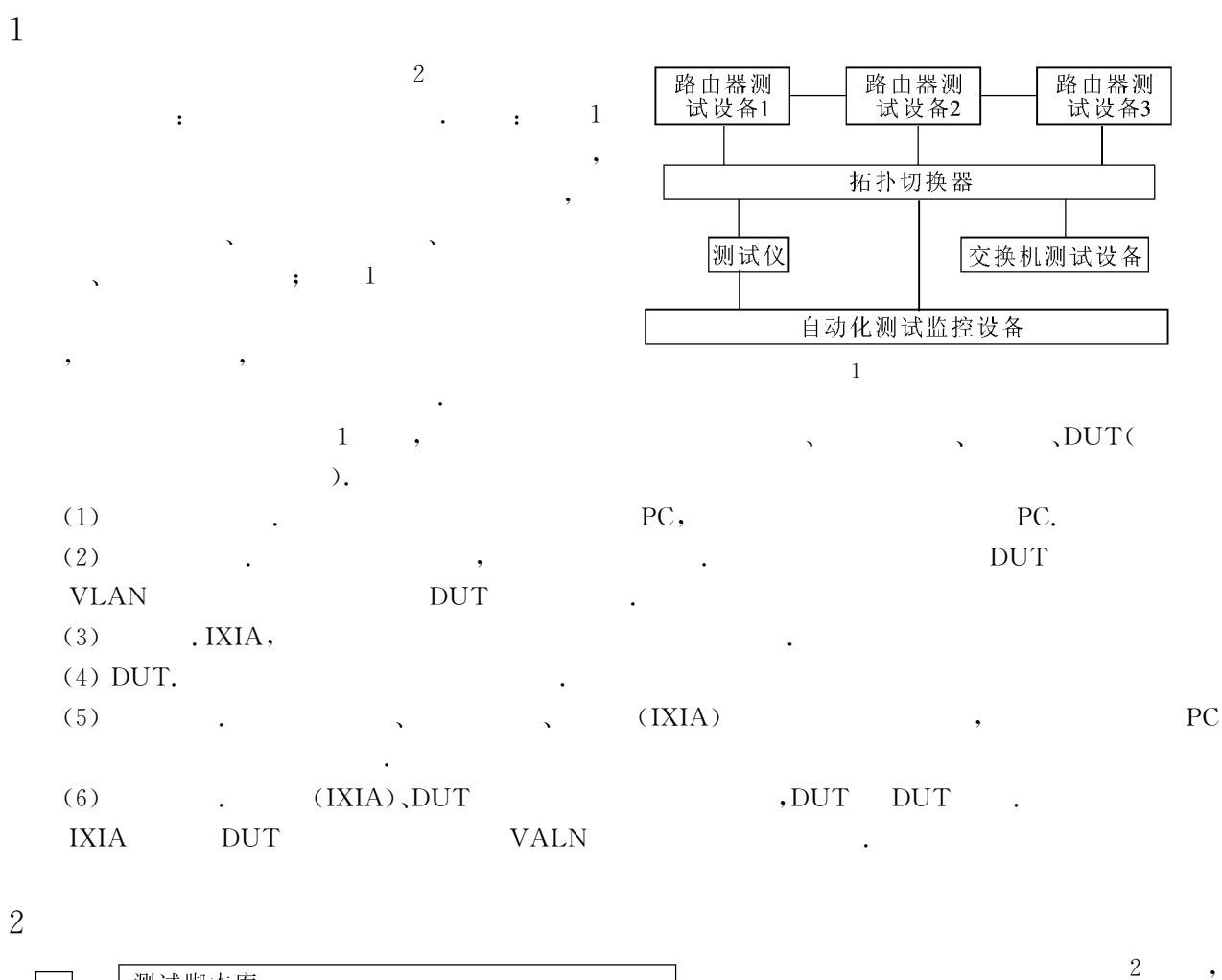

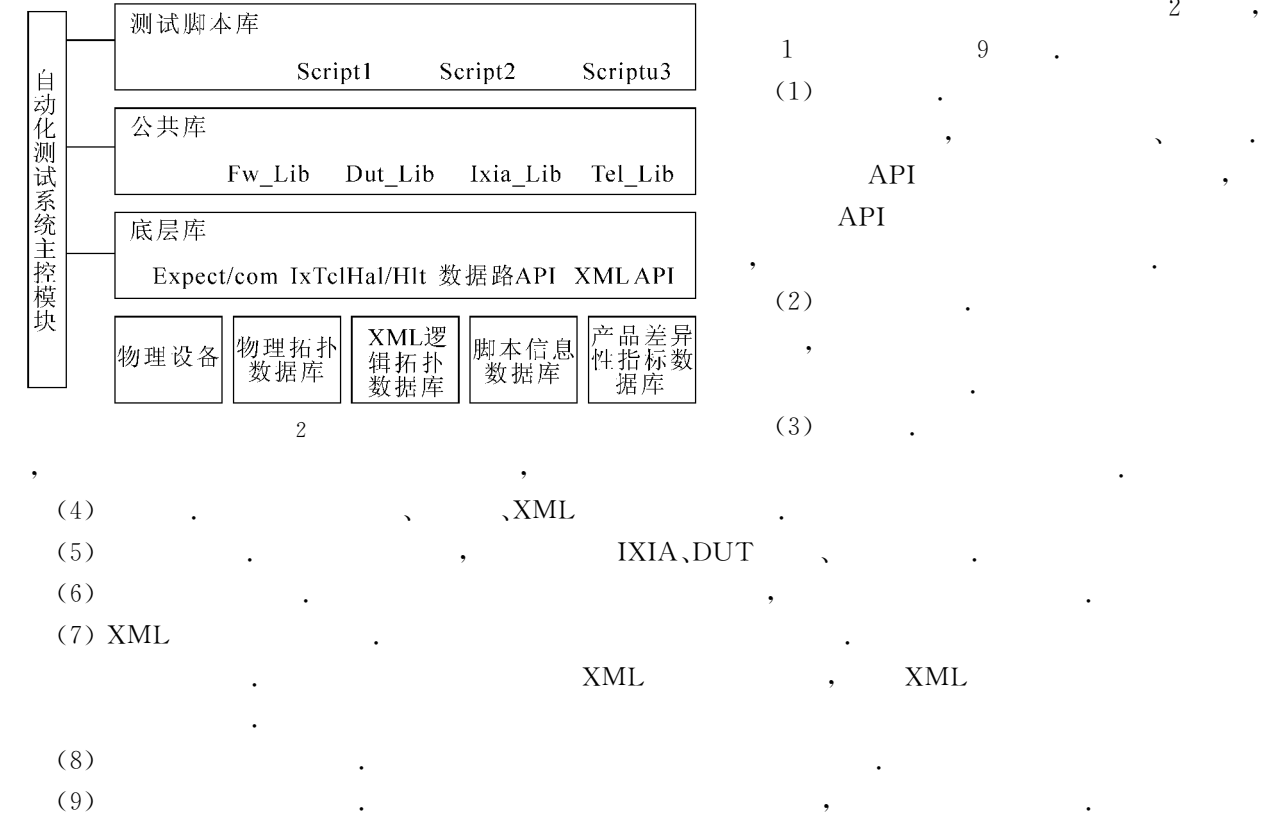

 $3$ 

否

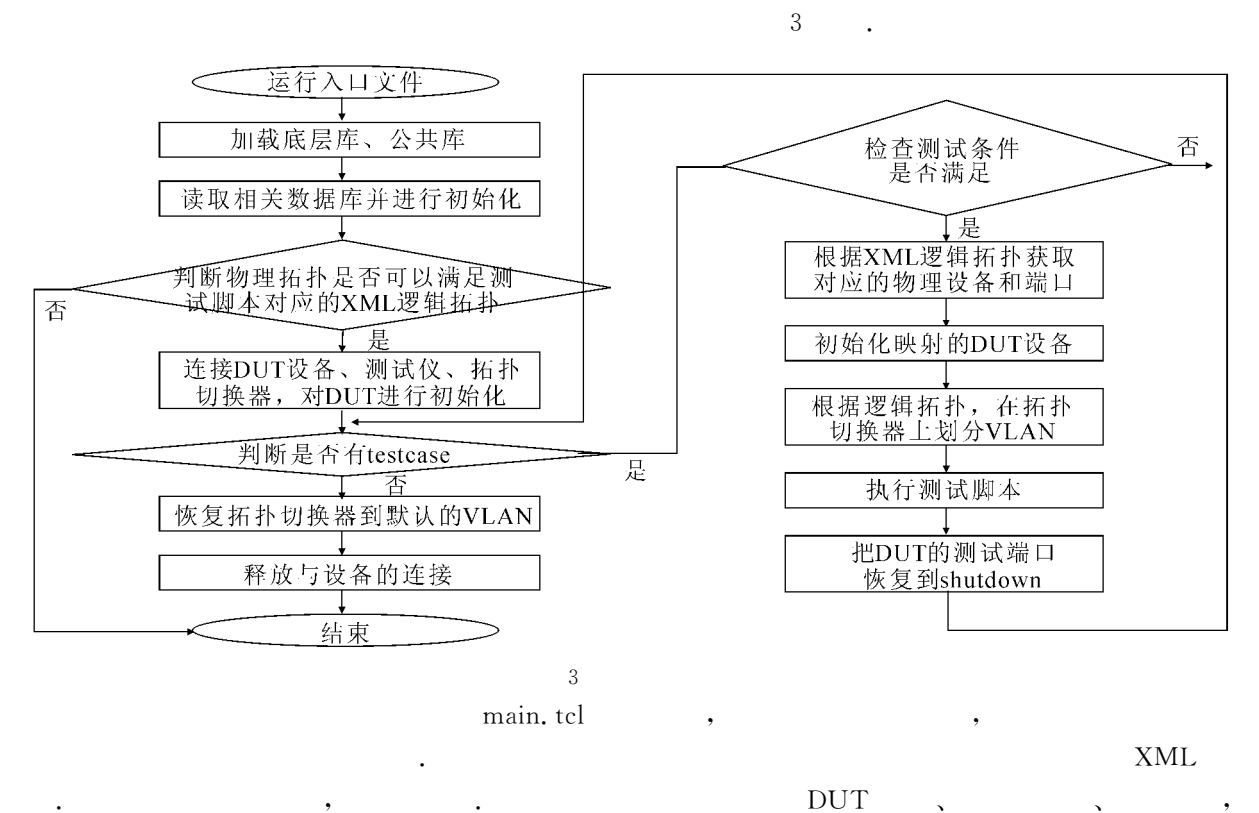

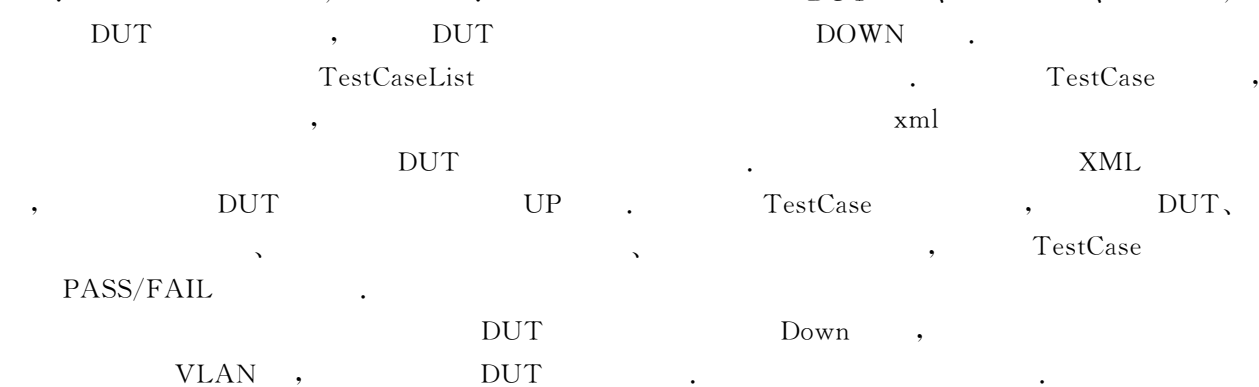

## 4

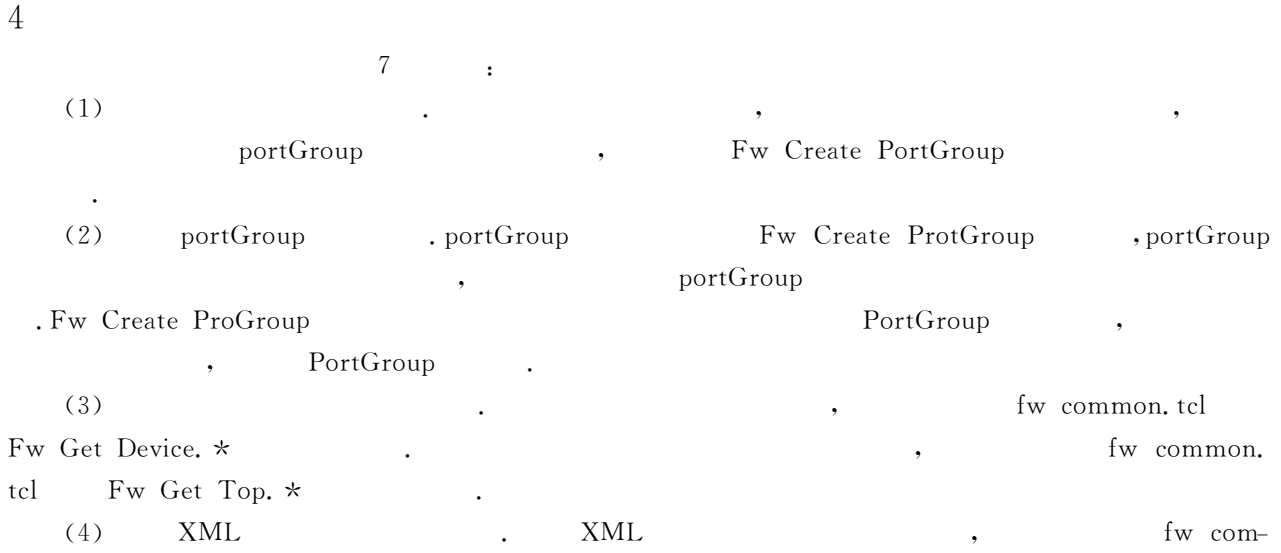

© 1994-2012 China Academic Journal Electronic Publishing House. All rights reserved. http://www.cnki.net

mon.tcl Fw Get Xml. \* (5) tcsat.csv . tcsat.csv . tcsat.csv , fw common.tcl Fw Get Tc.  $\star$  .  $(6)$  srs sat.csv . srs sat.csv . fw common.tcl Fw Get Global. \* (7)  $LOG$  .  $LOG$ fw common.tcl Fw Print .\* 5 结语

 $(IXIA)$ , DUT 结果进行判断、控 制 测 试 仪 进 行 收 发 帧、对接收结果进行判断并最终给 出测试例的测试结果 (PASS/ FAIL),测试过程不需要人工干预,极大地减少了测试资源的投入,提高了测试效率.

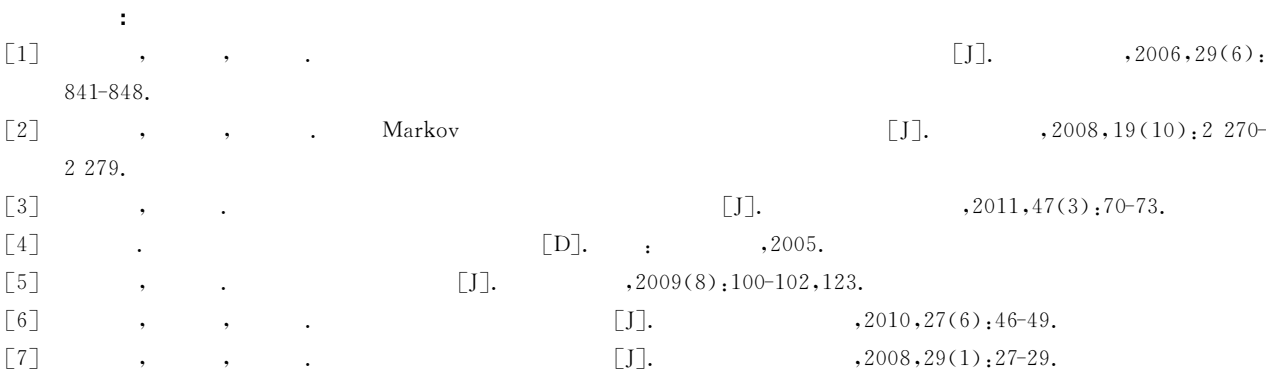

## An Automated Testing Framework Based on TCL/TK

TANG Zan-yu<sup>1</sup>, JIA Zhi-hong<sup>2</sup>

(1. School of Information Science and Engineering, Jishou University, Jishou 416000, Hunan China; 2. Overseas Projects Support Center, Chinese Railway 20th Bureau Group Corporation, Shanghai 201900, China)

Abstract: Based on automation testing theory and TCL/TK, a automated testing framework and system are designed and implemented. It is showed that, based on experiment, this automated testing system can automatically connect to tester, realize automatic configuration of DUTs equipment, and judge the configuration results, control tester sending and receiving data frames, make judgement on the testing results obtained and give the final test results.

Key words: software test; framework; automation; TCL/TK; function library

 $($